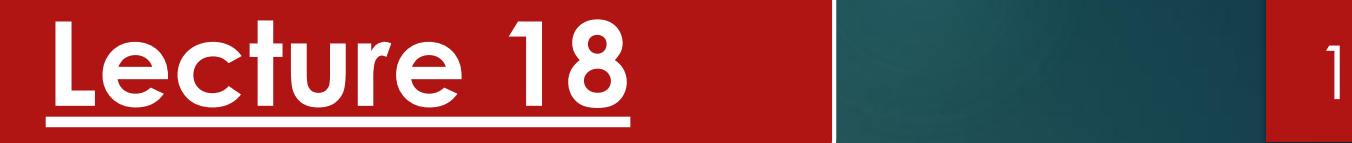

# **Quick Overview to JQuery**

**Mr. Mubashir Ali Lecturer (Dept. of Computer Science)** dr.mubashirali1@gmail.com

 $\blacktriangleright$  jQuery is a library of helper functions that are cross browsercompatible.

2

- $\blacktriangleright$  It is an open source add-in that provides an easy, browser-agnostic means for writing JavaScript.
- ▶ jQuery is written in JavaScript, so it is JavaScript.
- Make your JavaScript code shorter, faster and cross browser.
- Manipulate your HTML, like showing or hiding something from the page.
- ▶ Handles events it can do something when a user click a button or any other activity a user can do with a mouse.
- ▶ Animation for example make a part of your page fade in, fade out or just simply make something move.
- AJAX do a server request without refreshing your whole web page

## JQuery Selectors

- The most important purpose of jQuery is: *select elements and do some action on those selected elements.*
- ▶ The jQuery selectors allow you to search or select HTML elements and then perform intended action on those.
- *Selectors in jQuery start with: \$()*
- *For example: \$('tag\_name') , \$("#ID"), \$(".class")*
- *Note: Run Jquery when DOM is ready I;e; \$(document).ready( )*

#### Categories of functionality jQuery Provides 4

- **Ajax (**Asynchronous JavaScript and XML **)** Methods that provide synchronous and asynchronous calls to the server
- **Attributes** Methods that get and set attributes of document object model (DOM) elements
- **Callbacks object** An object that provides many methods for managing callbacks
- **Core** Methods that provide core jQuery functionality
- ▶ CSS Methods that get and set CSS-related properties
- **Data** Methods that assist with associating arbitrary data with DOM elements
- ▶ Deferred object A chainable object that can register multiple callbacks into call-back queues and relay the success or failure state of any synchronous or asynchronous functions<br>Mubashir Ali - Lecturer (Department of Computer Science).

 **Dimensions** Helper methods for retrieving and setting DOM element dimensions

5

- **Effects** Animation techniques that can be added to your webpage
- **Events** Methods that provide the ability to register code to execute when the user interacts with the browser
- **Forms** Methods that provide functionality when working with form controls
- **Offset** Methods for positioning DOM elements
- **Selectors** Methods that provide the ability to access DOM elements by using CSS selectors
- **Traversing** Methods that provide the ability to traverse the DOM
- **Utilities** Utility methods This lesson only scratches the surface of jQuery's capabilities, but subsequent lessons use jQuery whenever possible.
- **Forms** Methods that provide functionality when working with form controls
- **Offset** Methods for positioning DOM elements
- **Selectors** Methods that provide the ability to access DOM elements by using CSS selectors
- **Traversing** Methods that provide the ability to traverse the DOM
- **Utilities** Utility methods This lesson only scratches the surface of jQuery's capabilities, but subsequent lessons use jQuery whenever possible.

# JQuery Events

\$("button").click(function(){

// do something when user click the button

### });

- \$("form").submit(function(){
	- // do something when user submits a form

### });

\$("#myDiv").hover(function(){

// do something when user hover an HTML element

#### });

\$("#myTextbox").keyup(function(){

// do something when user types on a textbox with ID myTextbox Mubashir Ali - Lecturer (Department of Computer Science).

## Class Practical Examples

▶ Hide Show Content on Button Click

- Slide Down & Slide Up Content on Click
- ▶ Toggle & Fade Text on Button Click
- ▶ Animations on Click